Publicly Releasing a Large Simulation Dataset

Nathan Goldbaum

Postdoc, Data Exploration Lab National Center for Supercomputing Applications

In collaboration with Matthew Turk, Kacper Kowalik, Mark Krumholz, and John Forbes

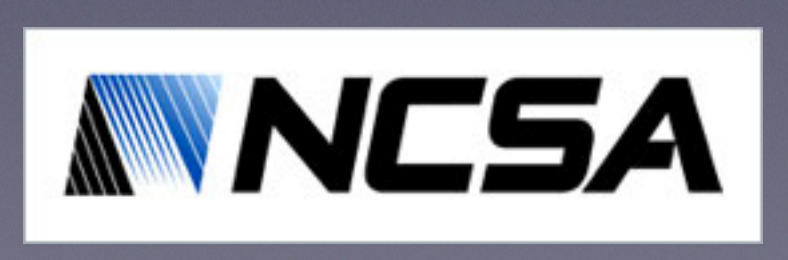

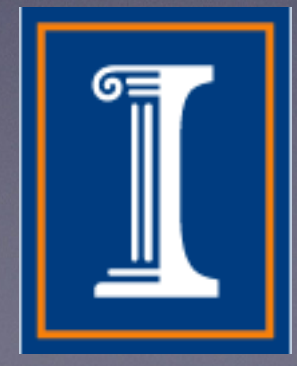

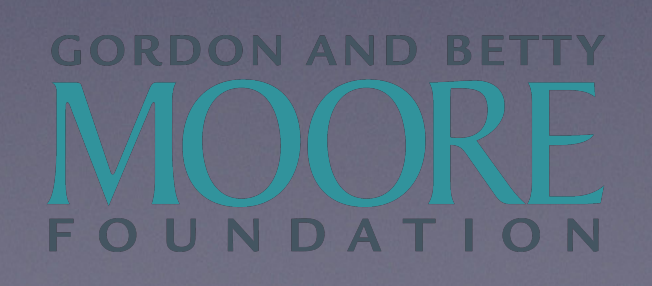

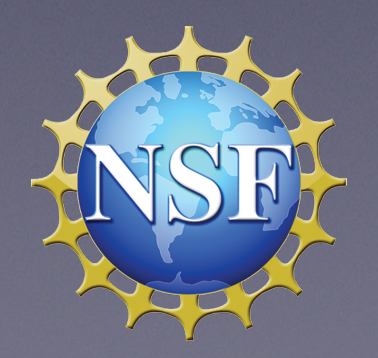

## **Outline**

- Isolated galaxy simulations
- How to write analysis pipelines for reproducible data workflows
	- Useful python tips!
- Making the data public
- Value-adds for public data

## Running these simulations is sort of like…

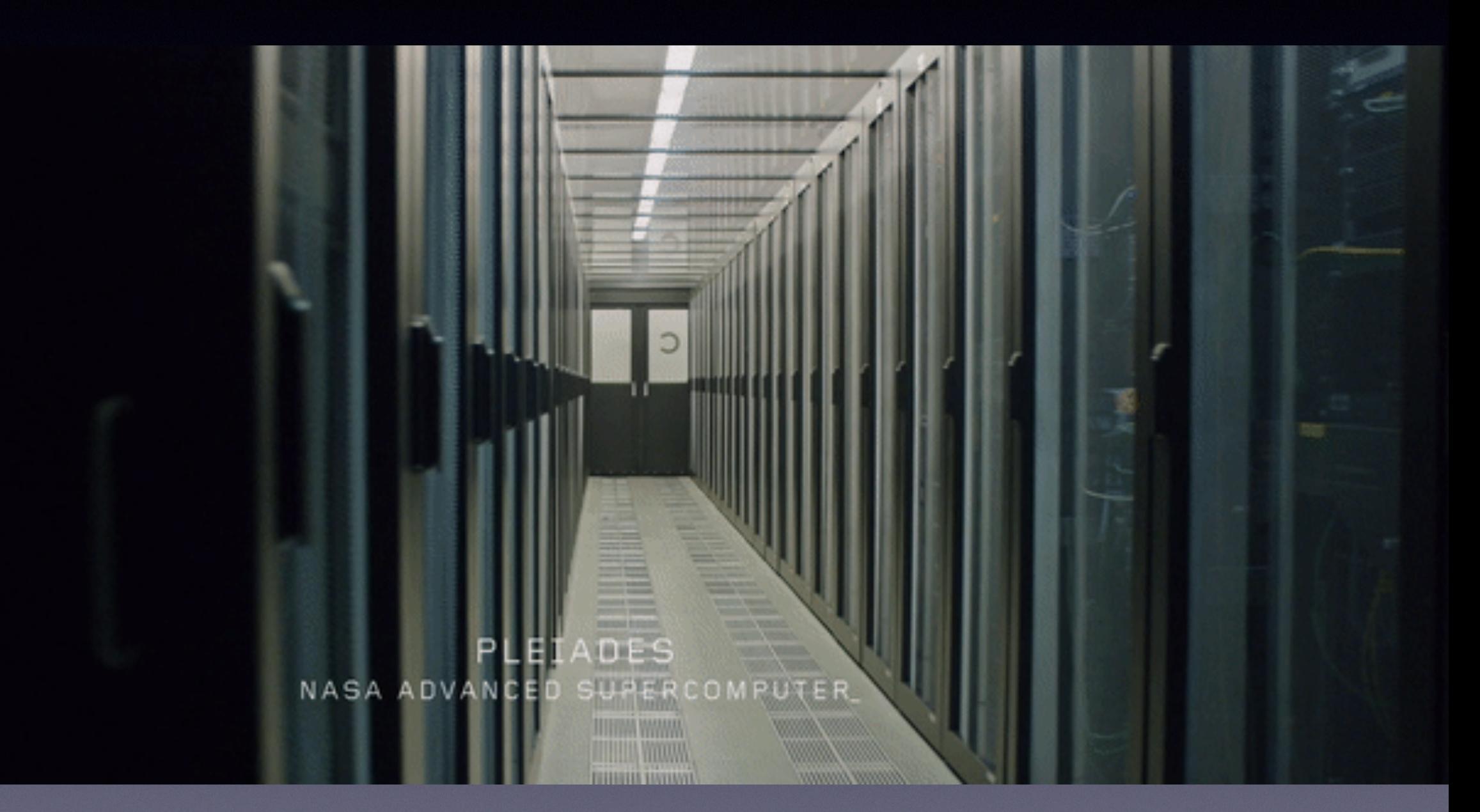

### All credit to Ridley Scott, Donald Glover, and 20th Century Fox

## Running these simulations is sort of like…

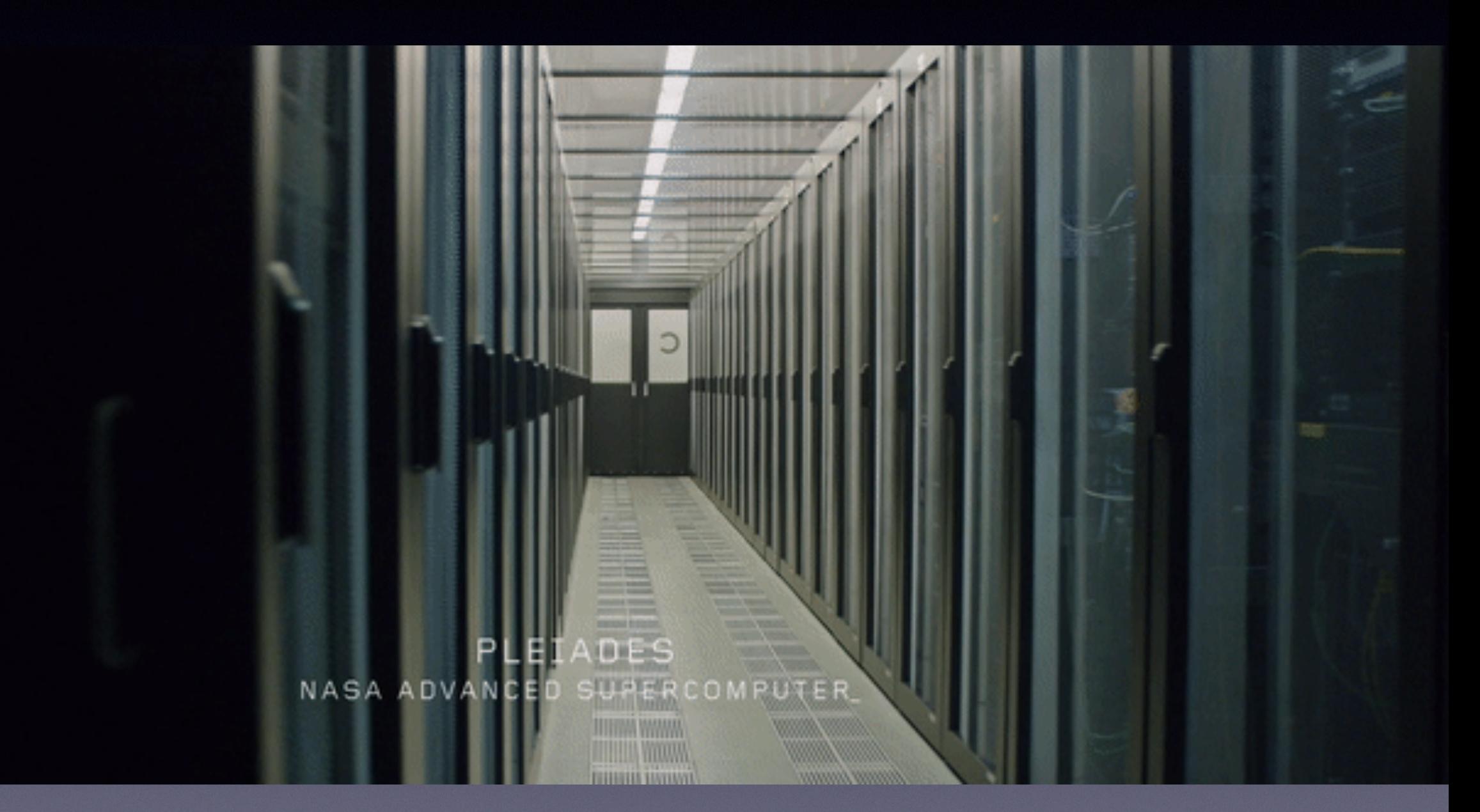

### All credit to Ridley Scott, Donald Glover, and 20th Century Fox

## The reality:

10. ssh pfe (ssh)

```
ngoldbau@pfe20:~> cd /nobackup/ngoldbau/nofeedback_hgf/
ngoldbau@pfe20:/nobackup/ngoldbau/nofeedback_hgf> cat jobsub.sh
#PBS -S /bin/bash
#PBS -N nofeedback_hgf
#PBS -1 select=1:ncpus=24:mpiprocs=12:model=has+10:ncpus=24:mpiprocs=24:model=has,
walltime=24:00:00
#PBS -W group_list=s1414
#PBS -q long
#PBS - m abe
\#PBS - r n
```
module load comp-intel/2015.3.187 mpi-sgi/mpt.2.12r16 python hdf5 szip

export LD\_LIBRARY\_PATH=\$LD\_LIBRARY\_PATH:/u/ngoldbau/local/lib

cd \$PBS\_O\_WORKDIR

**. . .** 

mpiexec -np 252 ./enzo.exe -d -r DD0186/DD0186 >> shell.out 2>&1 ngoldbau@pfe20:/nobackup/ngoldbau/nofeedback\_hgf> qsub jobsub.sh

## The reality:

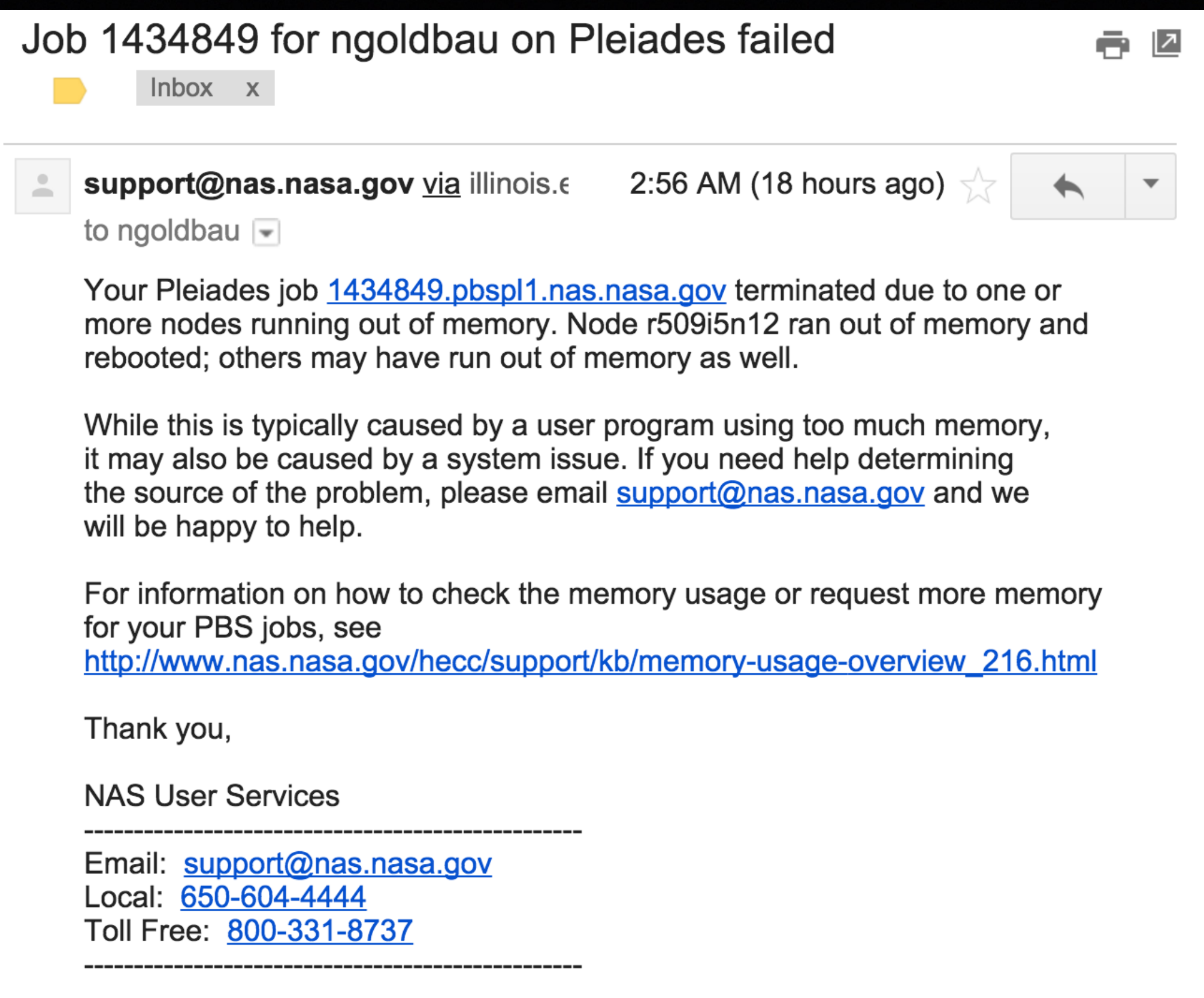

Outputs are written to disk every million years of simulation time

### 600 outputs

50,000 — 200,000 CPU-hours 200-400 cores for a few weeks Each simulation needs:

 $10<sup>2</sup>$  $\sum_{i=1}^{\infty}$ Projected Density  $10^{\circ}$  $10<sup>0</sup>$  $\overline{1 \text{ kpc}}$ 000 Myr

## https://youtu.be/t5RpOu1SEyA

2.5 TB disk space

Outputs are written to disk every million years of simulation time

### 600 outputs

50,000 — 200,000 CPU-hours 200-400 cores for a few weeks Each simulation needs:

 $10<sup>2</sup>$  $\sum_{i=1}^{\infty}$ Projected Density  $10^{\circ}$  $10<sup>0</sup>$  $\overline{1 \text{ kpc}}$ 000 Myr

## https://youtu.be/t5RpOu1SEyA

2.5 TB disk space

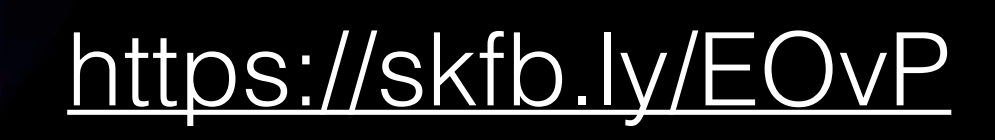

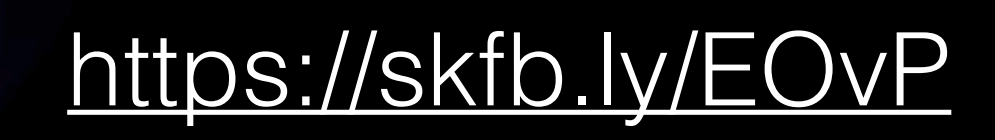

# Open Science

- Enzo simulation code:
	- [http://enzo-project.org](https://enzo-project.org)
- yt analysis package <http://yt-project.org>
- Custom analysis pipeline [http://bitbucket.org/ngoldbaum/galaxy\\_analysis](http://bitbucket.org/ngoldbaum/galaxy_analysis)
- Many other free and open libraries NumPy, SciPy, IPython, Cython, matplotlib, hdf5, h5py, scikit-image, numexpr

## Open Science

• Enzo simulation code:

[http://enzo-project.org](https://enzo-project.org)

• yt analysis package Public from day one • TUU% Free Software 100% Free Software (BSD License)

[http://bitbucket.org/ngoldbaum/galaxy\\_analysis](http://bitbucket.org/ngoldbaum/galaxy_analysis)

**• Many other free and open libraries** 

NumPy, SciPy, IPython, Cython, matplotlib, hdf5, h5py, scikit-image, numexpr

# galanyl a galaxy analysis toolkit

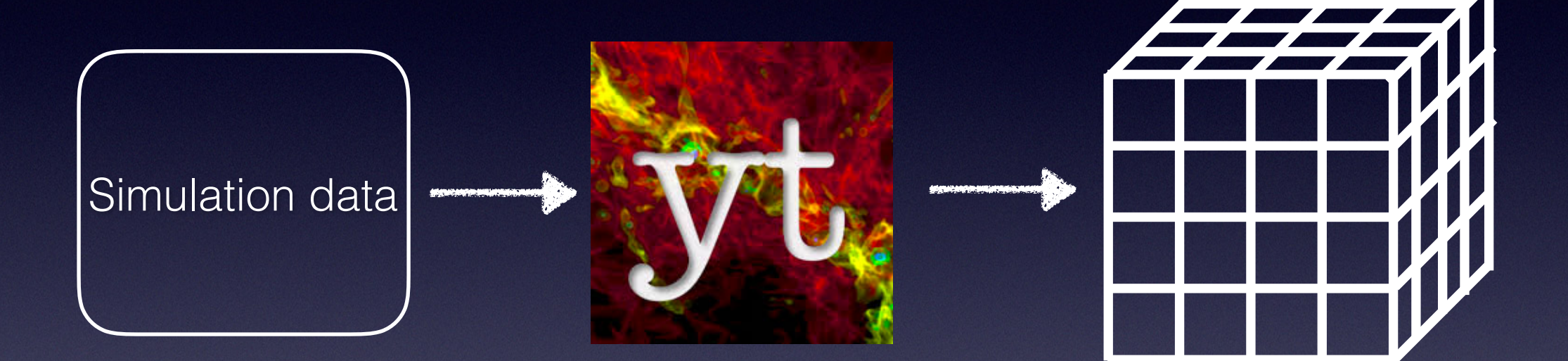

Enzo AMR Custom data format based on HDF5

I/O Intermediate processing

**Density** Thermal energy **Velocity** Potential

# galanyl a galaxy analysis toolkit

Grid slabs Derived 2D data

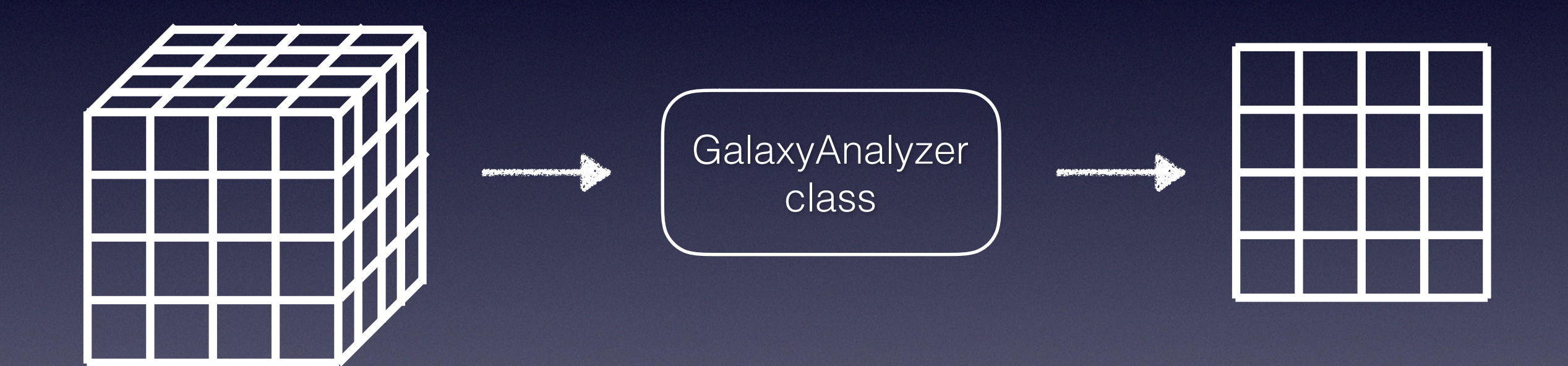

Surface density of gas, stars, star formation rate 2D Toomre Q maps Velocity dispersions Many other fields

# Writing code for reproducible workflows

- Make your analysis code a proper python package
	- write a REAMDE and a setup.py, add a license
- Use version control
- Cache intermediate results
	- joblib, h5py, pyfits
- Write code you will grok six months later

# Tips for reproducible data analysis pipelines in Python

# Tips for reproducible data analysis pipelines in Python

Examples adapted from galanyl package, see [https://bitbucket.org/ngoldbaum/galaxy\\_analysis](https://bitbucket.org/ngoldbaum/galaxy_analysis)

```
class GalaxyAnalyzer(object):
```

```
 def save_to_hdf5(self):
    """Cache GalaxyAnalyzer data to an hdf5 file"""
    # save data to disk
```

```
 @classmethod
def from hdf5 file(cls, h5 path):
    """Create a GalaxyAnalyzer object from cached hdf5 data
```

```
 Parameters:
   h5_path: string
      Path to a directory containing cached hdf5 data. 
      Must have the same format as data created by 
     the save to hdf5 function.
```

```
>>> g = GalaxyAnalyzer.from hdf5 file("/path/to/data")
 """
```

```
 g = super(GalaxyAnalyzer, cls).__new__(cls)
 # initialize g from data located at h5_path
```
#### import numpy as np

```
def get_line_circle_intercepts(x1, x2, y1, y2, r):
   d x = x2 - x1dy = y^2 - y^1d_r = np.sqrt(d_x*d_x + d_y*d_y)D = x1*y2 - x2*y1if x1 == x2:
       yint = (-D*d_X + abs(d_y)* np.sqrt(r**2*d_r**2 - D**2))/d_r**2
        xint = x1 return [(xint, yint), (xint, -yint)]
     else:
        xint = (D*d_y + d_x*s*np.sqrt(r**2*d_r**2 - D**2))/d_r**2yint = y1 return [(xint, yint), (-xint, yint)]
```

```
cimport cython
from libc.math cimport sqrt, copysign, abs
@cython.cdivision(True)
def get_line_circle_intercepts(double x1, double x2, double y1,
                                double y2, double r):
```

```
cdef double d x = x2 - x1cdef double d y = y2 - y1cdef double d_r = sqrt(d_x*d_x + d_y*d_y)cdef double D = x1*y2 - x2*y1if x1 = x2:
   yint = (-D*d_X + abs(d_y)*sqrt(x**2*d_r**2 - D**2))/d_r**2xint = x1 return [(xint, yint), (xint, -yint)]
 else:
    xint = (D*d_y + d_x*s*sqrt(r**2*d_r**2 - D**2))/d_r**2yint = y1 return [(xint, yint), (-xint, yint)]
```

```
cimport cython
from libc.math cimport sqrt, copysign, abs
@cython.cdivision(True)
def get line circle intercepts(double x1, double x2, double y1,
                                double y2, double r):
```

```
cdef double d x = x2 - x1cdef double d y = y2 - y1cde \overline{\phantom{a}} \overline{\phantom{a}} \overline{\phantom{a}} defined by definition definition definition definition definition definition of \overline{\phantom{a}}cde(; VTNON VATSION
    if x1 = x2:
         yint = (-D*d x + abs(d y)*sqrt(x**2*d r**2 - D**2))/d r**2xint = x1 return [(xint, yint), (xint, -yint)]
     else:
         xint = (D*d y + d x*s*sqrt(r**2*d r**2 - D**2))/d r**2yint = y1 return [(xint, yint), (-xint, yint)]
        Cython version is ~1000x faster!
```

```
@cython.cdivision(True)
@cython.wraparound(False)
@cython.boundscheck(False)
cdef void reduce dispersion(f8 t* ret, f8 t* s0, f8 t* s1, f8 t* s2,
                            intp t* indices, f8 t* v, f8 t* m, intp t nparticles,
                            intp t size, intp t* s, intp t* m0ptr,
                            intp t* m1ptr, intp t* m2ptr) nogil:
```
cdef intp\_t i

```
for i in parallel.prange(nparticles):
    process particle(s0, s1, s2, indices[i], v[i], m[i],
                       m0ptr, m1ptr, m2ptr, size, s)
 for i in parallel.prange(s[0]*s[1]*s[2]):
    if \text{so}[i] == 0:
        ret[i] = 0 else:
        ret[i] = sqrt(s0[i]*s2[i] - sl[i]*s1[i]/s0[i] if isnan(ret[i]):
        ret[i] = 0
```
### **@cython.**cdivision Takin' care of business  $@cython.wrapar$ <sup>ol</sup>  $@cython.boundscl$

cdef intp t for i in parallel.com and the contract of the contract of the contract of the contract of the contract of the contract of the contract of the contract of the contract of the contract of the contract of the contract of the if s0[i  $r$ et else: if isnal  $r$ et

### Nathan Goldbaum @njgoldbaum · 9 Feb 2015

七子

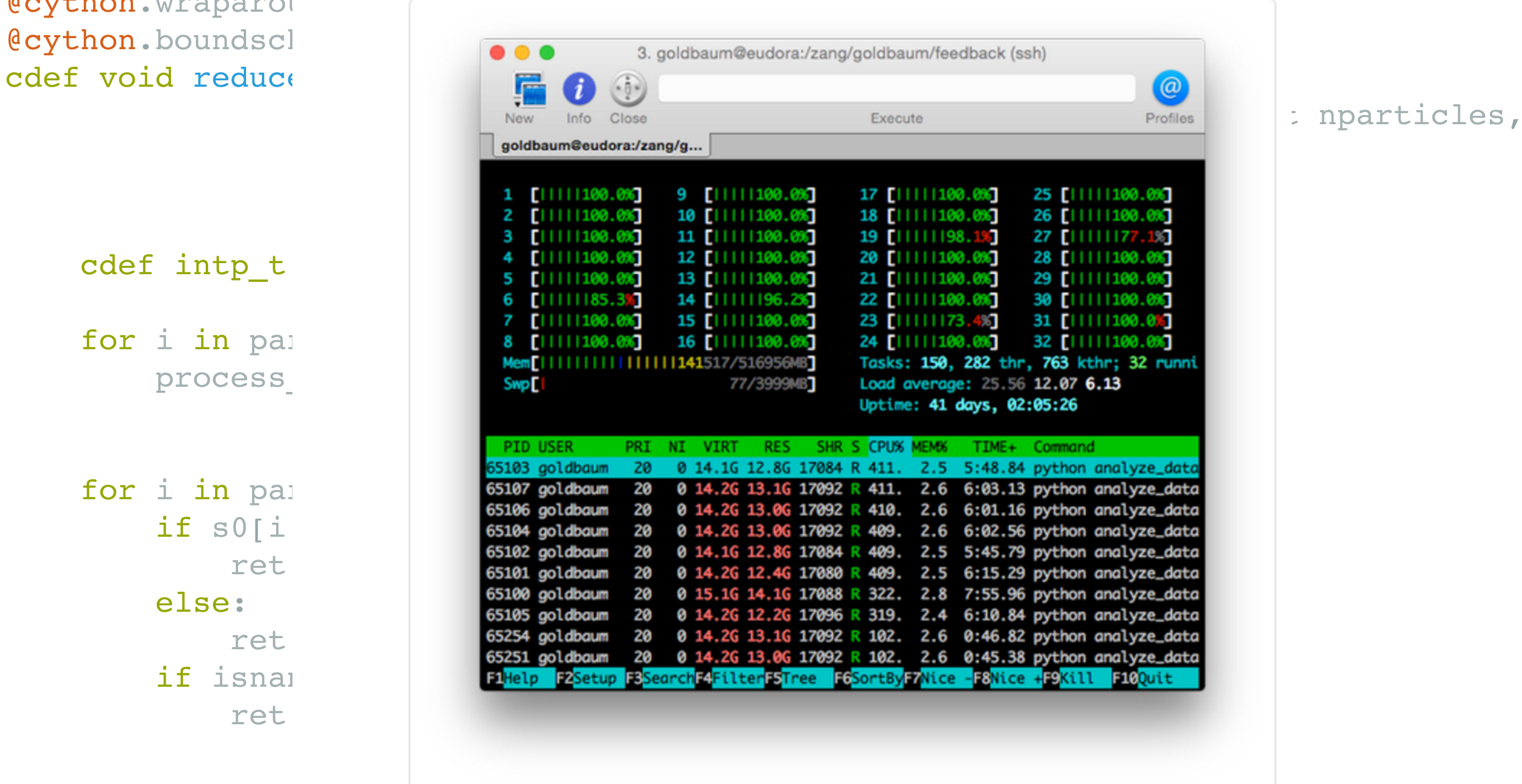

пIГ

 $000$ 

 $\bullet$  1

## Making data publicly available

## <http://hub.yt/data/goldbaum2015a> <http://hub.yt/data/goldbaum2016a>

### Index of /data/goldbaum2016a/

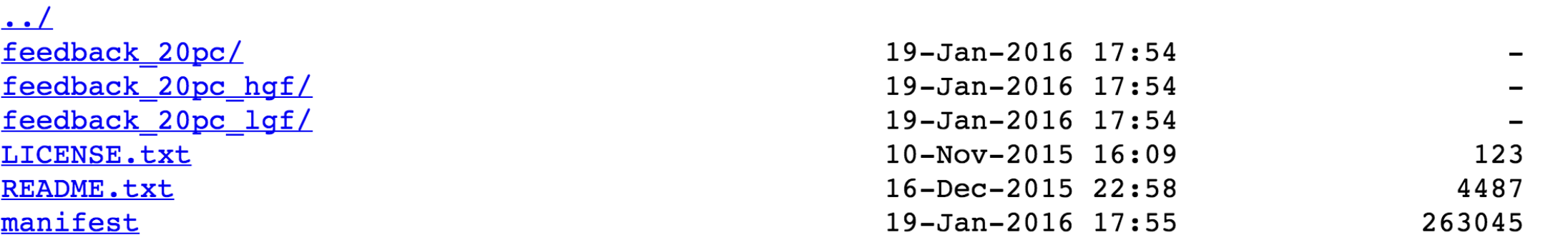

Data live on spinning disk, served by nginx Backed up on tape at NASA Ames

## National Data Service

The National Data Service (NDS) is an emerging vision for how scientists and researchers across all disciplines can find, reuse, and publish data. It builds on the data archiving and sharing efforts already underway within specific communities and links them together with a common set of tools designed around the following capabilities:

### Search

The NDS will allow users to easily search for data across disciplinary boundaries. As users hone in on data of interest, they can easily switch to disciplinespecific tools.

### **Publish**

The NDS will connect users to tools for building and sharing collections of data. It will help users find and deliver data to the best repository for datapublishing.

### Link

The NDS will create robust connections between data and published articles. When researchers reference an article, they have ready access to the underlying data.

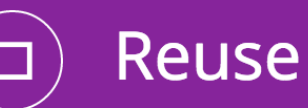

The NDS will not only provide access to data for download, it will provide tools for transferring data to processing platforms or allow analysis to be attached to the data.

## NSF-funded work in progress effort

## The data deliverator

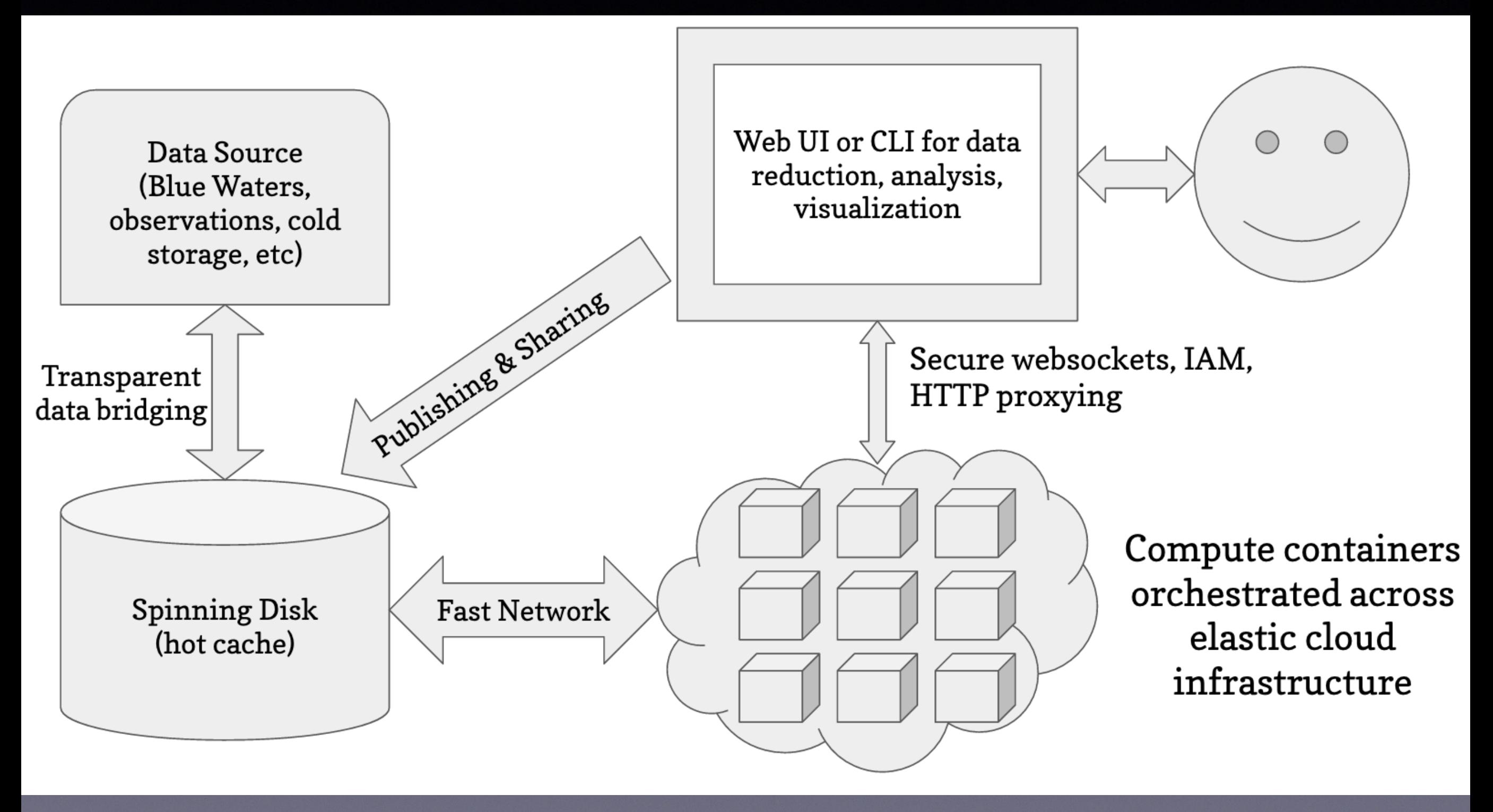

### Slide courtesy Matthew Turk

## The data deliverator

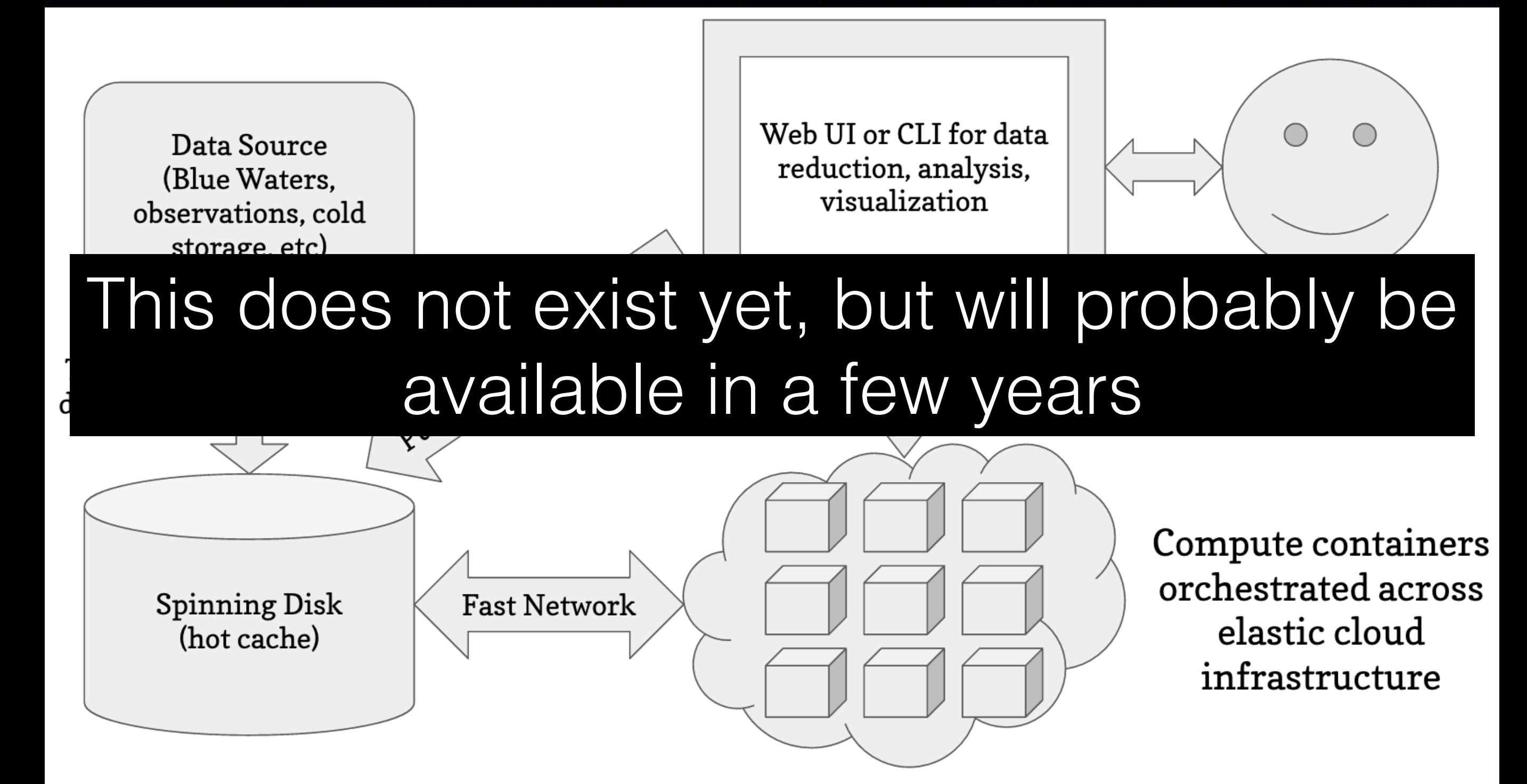

### Slide courtesy Matthew Turk

# Live demos powered by public data

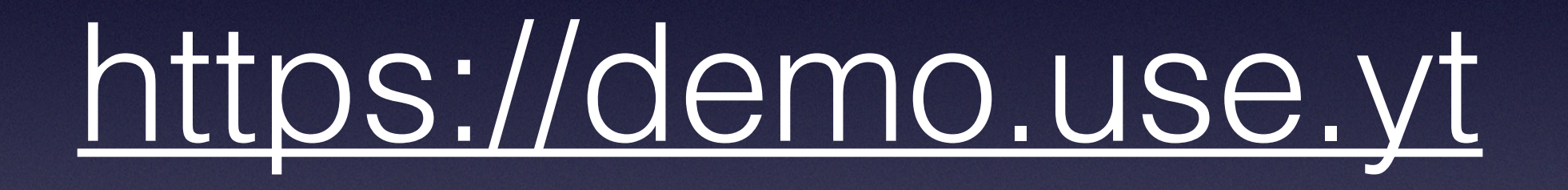